## **A Tool to extract particles of a specific type from a set of generated events**

*src/programs/Simulation/plugins/extract\_ptype\_hddm*

## What it's for  $\ldots$

- *Want to study or develop reconstruction ability for a specific particle type without the complication of multiple particles or multiple types in the event*
- *Allows one to easily get a sample of particles of a specific type with the same phase-space distribution they would have in multi-particle events*
- *Mean resolutions from reconstructed, single particle events may then mean something*

*Name of output file automatically chosen based on particle type* 

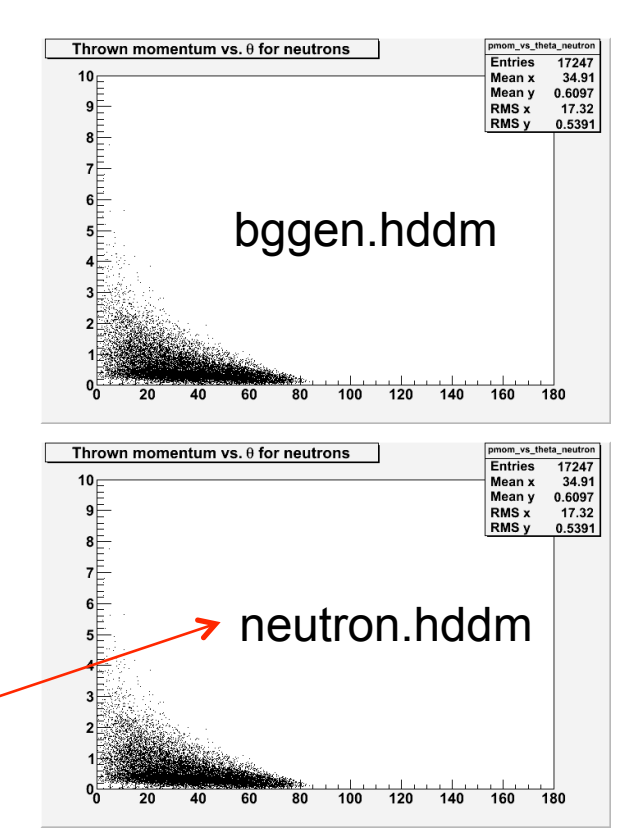

## How To Use it …

- 1. Run your favorite generator (e.g. bggen) *bggen*
- 2. Extract your favorite particle (e.g. neutron)

*hd\_ana –PPLUGINS=extract\_ptype\_hddm –PPTYPE=13 bggen.hddm*

3. Make your favorite histogram (e.g. p vs.  $\theta$ ) *hd\_root –PPLUGINS=mcthrown\_hists neutron.hddm*